# **ICN : Enseignement d'exploration d'informatique et création numérique**

- Je veux m'initier au numérique.
- Je veux comprendre comment le numérique peut-être présent dans tous les secteurs d'activités. o Je veux découvrir des métiers et des formations dans ce secteur porteur.

### **Pour quels élèves**

Comme tous les élèves de seconde, je peux choisir ICN comme enseignement d'exploration quels que soient mes connaissances en informatique et quel que soit mon projet d'orientation en 1re.

# **Quel est le programme en ICN ?**

L'objectif est de découvrir la science informatique qui permet mes activités numériques au quotidien. Je vais aussi mieux comprendre les enjeux du numérique dans la société.

Et cela grâce à des repères sur l'informatique en abordant plusieurs thèmes :

- **e** les ordinateurs
- la numérisation de l'information,
- la création de logiciels, de programmes,
- la circulation de l'information sur les réseaux.

Il est également important de s'interroger sur la place du numérique dans la société. En ICN, je pourrai aussi réfléchir à des questions telles que : quel degré de confiance accorder aux informations diffusées sur le Web ? Quels peuvent être les rôles des robots au sein de la société, dans les métiers de la santé ? Qui détient les droits sur les informations présentes sur le Web ? Comment protéger mes données personnelles sur Internet ?

L'Enseignement d'exploration **informatique et création numérique (ICN)** est dispensé à raison d'1h30 par semaine. Les cours sont organisés en modules.

## **Quelles méthodes d'apprentissage ?**

Je vais avoir des activités pratiques et utiliser différents outils comme des logiciels de retouches d'images, de création d'applications, de publication sur Internet.

Je vais aussi réaliser des projets en groupe.

#### **Et après cet enseignement ?**

Comme pour tous les enseignements d'exploration, le choix d'**informatique et création numérique** n'est pas déterminant pour mon orientation.

ICN me permettra de préciser mon orientation et si le numérique découvert en ICN m'intéresse, je pourrai :

- suivre l'**enseignement optionnel ICN** en 1ère **L, ES et S** et continuer cet **enseignement optionnel** en **Terminale L et ES** ;
- choisir de m'orienter vers un **bac S spécialité ISN** (informatique et sciences du numérique) ;
- ou un **bac STI2D spécialité SIN** (systèmes d'information et numérique) ;
- ou un **bac STMG spécialité SIG** (systèmes d'information de gestion).

#### **Je continue ...**

Je reviens à la présentation : [Enseignement d'exploration d'informatique et création numérique](/doku.php/icn/2nde/accueil)

From: [/](#page--1-0) - **Les cours du BTS SIO**

Permanent link: **</doku.php/icn/presentation>**

Last update: **2017/03/07 21:15**

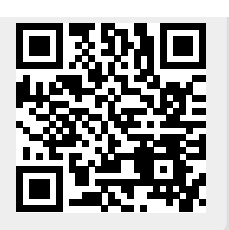